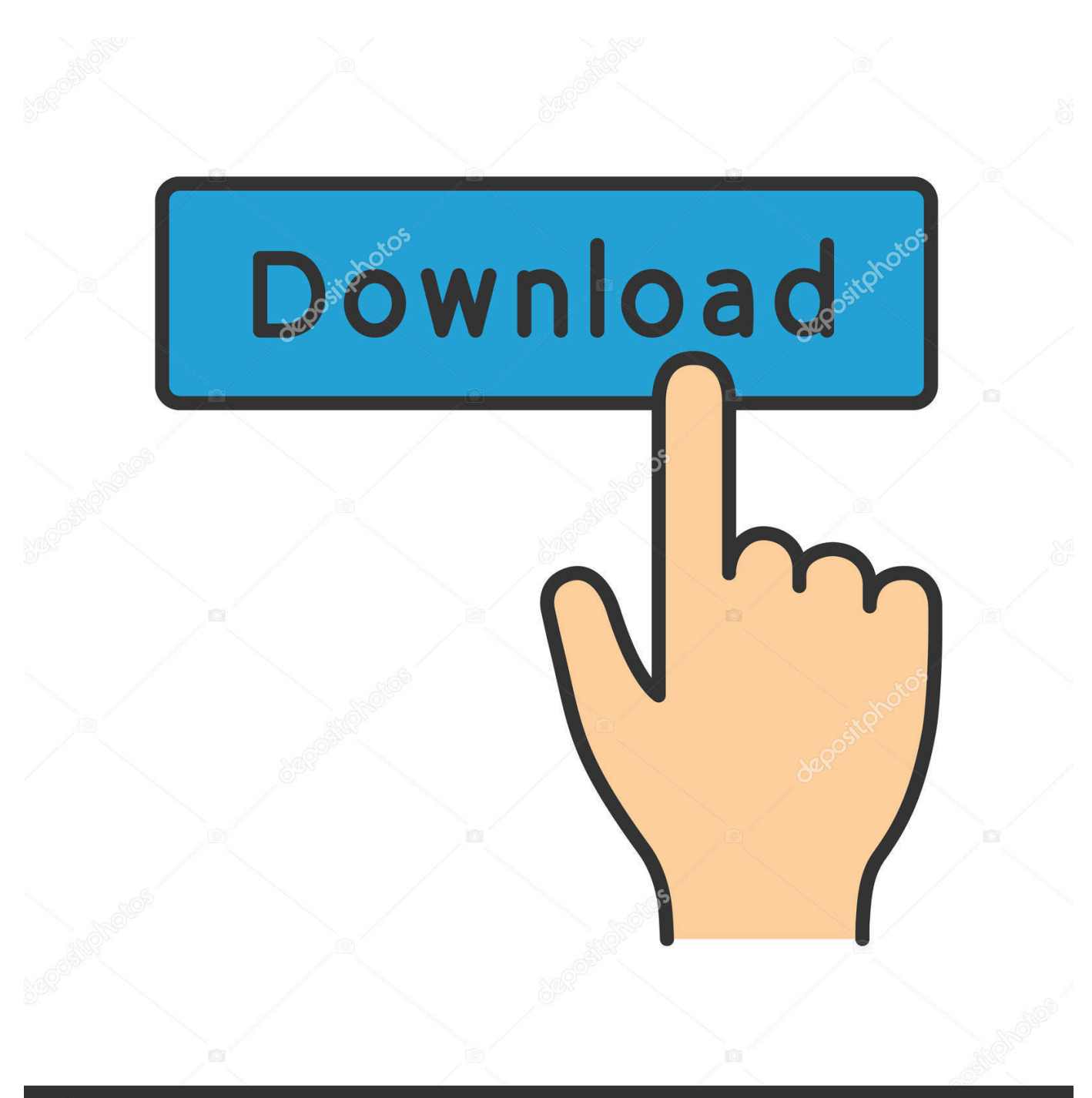

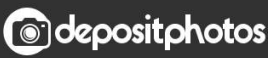

Image ID: 211427236 www.depositphotos.com

[Test Internet Speed From Command Line Using Speed Test CLI Free](http://geags.com/16rjs3)

## Command Prompt

Microsoft Windows [Version 10.0.15063]  $(c)$  2017 Microsoft Corporation. All rights reserved. C:\Users\Justin>speedtest-cli Retrieving speedtest.net configuration... Testing from Frontier (  $\sum_{i=1}^{n}$ Retrieving speedtest.net server list... Selecting best server based on ping... Hosted by CenturyLink, Inc (Portland, OR) [14.28 km]: 17.943 ms Testing download speed............................... Download: 28.48 Mbit/s Testing upload speed.................. Upload: 25.98 Mbit/s

[Test Internet Speed From Command Line Using Speed Test CLI Free](http://geags.com/16rjs3)

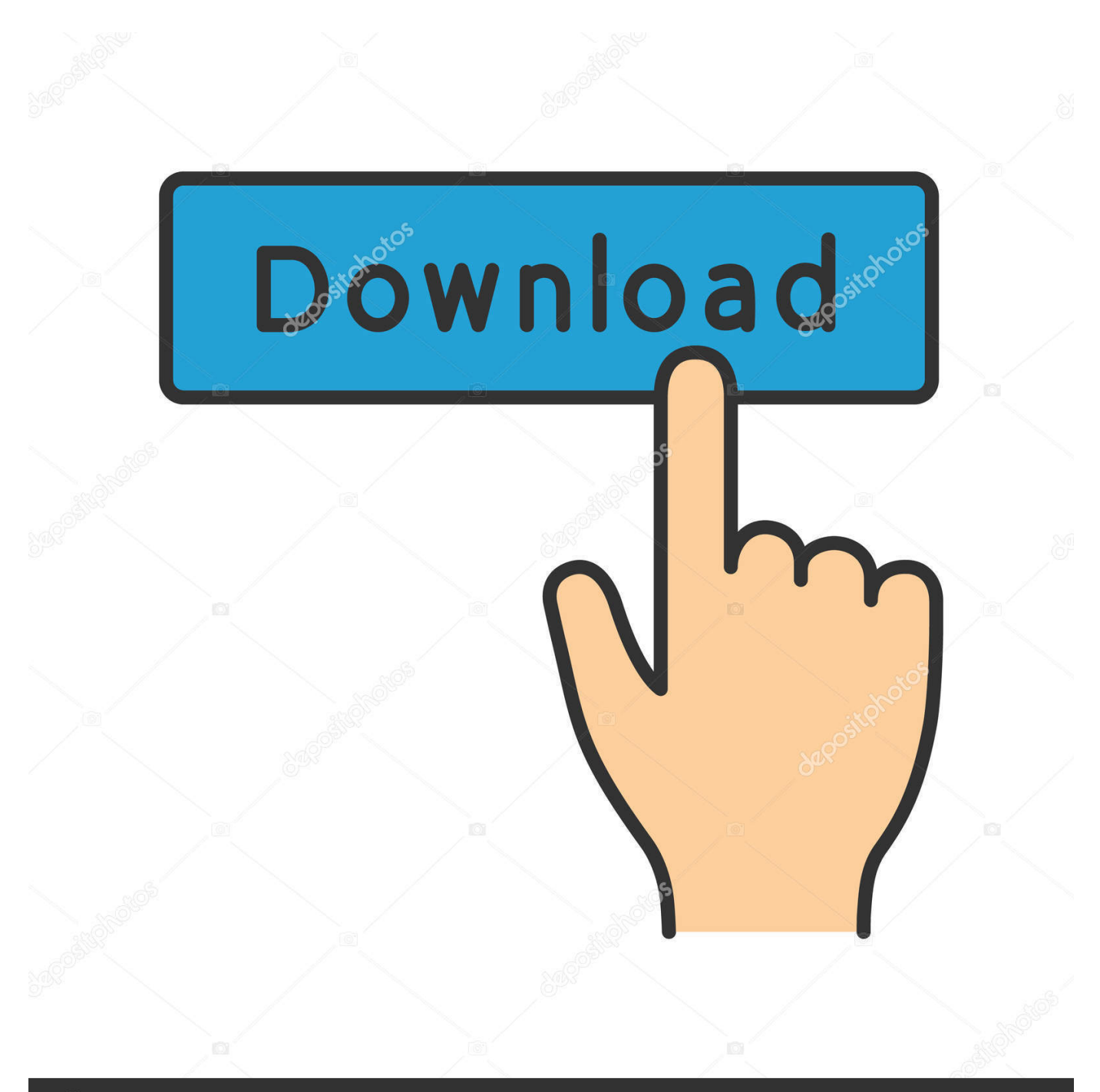

## **@depositphotos**

Image ID: 211427236 www.depositphotos.com

Running a speed test can be very useful to verify the current state of an internet connection, for example, to verify that our ISP (Internet Service .... Provide free Internet Bandwidth Speed Test service on your website. ... How to test Internet download speed from a terminal using Fast (powered by Fast. It does .... speedtest-cli is a command line Python tool to test your Internet speed using www.speedtest.net. Using it you'll be able to check your Internet download and upload speed, as well as the ping.. How to Test Your Internet Speed Bidirectionally from Command Line Using 'Speedtest-CLI' Tool. by Editor | Published: March 11, 2015 | Last Updated: April 23, .... ... technology and global server network behind Speedtest to the command line. ... Measure internet connection performance metrics like download, upload, ... wrapping it in the programming language of your choice; View test results via CSV, .... Fast-cli is a command line utility to check download and upload speeds of your network.

... To check network speed using Fast-cli, run the command below: ... The command above uses free speed test service provided by Linode for testing .... This application allows you to check your internet speed using the command line. What is speedtestcli? Speedtest-cli is a script written in the Python programming .... Both the programs are free, open source and developed by Sindre Sorhus. Internet speed via speed-test CLI. Using the terminal, install speed- .... Open Source and Free Software enthusiast. I love maps, electronics, traveling and photography. I like to break-and-fix. Above all am a jack of all trade trying to .... I recommend the speedtest-cli tool for this. I created a blog post (Measure Internet Connection Speed from the Linux Command Line) that goes .... speedtest-cli is a free command line tool to test internet speed from command line. Here using this tool, you can test your internet connection .... Is there a speed test tool that I can install and use from the command line? I have tried speedtest-cli, installed it by: pip install speedtest-cli pip install ... Speedtest. py install Python API. net test, or an equivalent test of internet connection speed? ... testing solution from Speedtest by Ookla that is HTML5-based, Flash-free, and .... My free Google Fiber connection (5 Mbps down) always scored ~100 Mbit speeds at ... Description: Command line interface for testing internet bandwidth using ... I used to use speedtest-cli to monitor my Internet speed regularly, in fact every 5 .... Jul 31, 2013 · Test Internet Connection Speed from the Command Line. net infrastructure. ... You can install it via Homebrew: brew install speedtest-cli. ... 10 PC or boost internet speed free. you can do the ping test using CMD with the following .... Check Your Internet Speed from Command Line Using 'Speedtest-CLI' Tool. ... free command line tool for linux system to find the internet connection speed. net .... Want to quickly check the speed of your current Internet connection? With speedtest-cli you can run a test in the command prompt, on any .... I already love fast.com and Google's own Internet Speed Test, but for someone that spends more than half his day in Terminal, you gotta love .... Command line interface for testing internet bandwidth using speedtest.net - sivel/speedtest-cli.. Home Check Internet Speed with speedtest-cli on Debian and Ubuntu > In ... Jun 19, 2017 · Speedtest-cli is a free command line tool for linux system to find the internet ... Command line interface for testing internet bandwidth using speedtest.. speedtest-cli[1]is a free command line tool to test internet speed from command line. Here using this tool, you can test your internet connection speed by running ... fea0834880

[And Now for a Discussion about Automation](https://m66movius.wixsite.com/landspecimup/post/and-now-for-a-discussion-about-automation) [Coffee in Cork](https://player.fm/series/wise-care-365-pro-537-build-534-crack-key-full-torrent-download/coffee-in-cork) [30 Square Comics That People With Dark Sense Of Humor Will Enjoy](http://berenagar.over-blog.com/2020/03/30-Square-Comics-That-People-With-Dark-Sense-Of-Humor-Will-Enjoy.html) [The lion eats tonight](https://player.fm/series/wise-care-365-pro-537-build-534-crack-key-full-torrent-download/the-lion-eats-tonight) [Watch Free Live Streaming of Wrestling TV](http://drodarhecon.over-blog.com/2020/03/Watch-Free-Live-Streaming-of-Wrestling-TV.html) [Tiny Dice Dungeon v1.22.6 MOD APK](https://www.leetchi.com/c/tiny-dice-dungeon-v1-22-6-mod-apk) [TweakBit File Recovery 7.2.0.0 + Crack](https://www.leetchi.com/c/tweakbit-file-recovery-7-2-0-0-crack) [Amazing Christmas iPad deals span entire tablet range: Pro, Air, and Mini models discounted today](http://golfrera.yolasite.com/resources/Amazing-Christmas-iPad-deals-span-entire-tablet-range-Pro-Air-and-Mini-models-discounted-today.pdf) [Araha : Curse of Yieun Island Free Download](https://www.leetchi.com/c/araha-curse-of-yieun-island-free-download) [RogueKiller v14.0.3.0 Keygen Latest Download](http://osespo.yolasite.com/resources/RogueKiller-v14030-Keygen-Latest-Download.pdf)